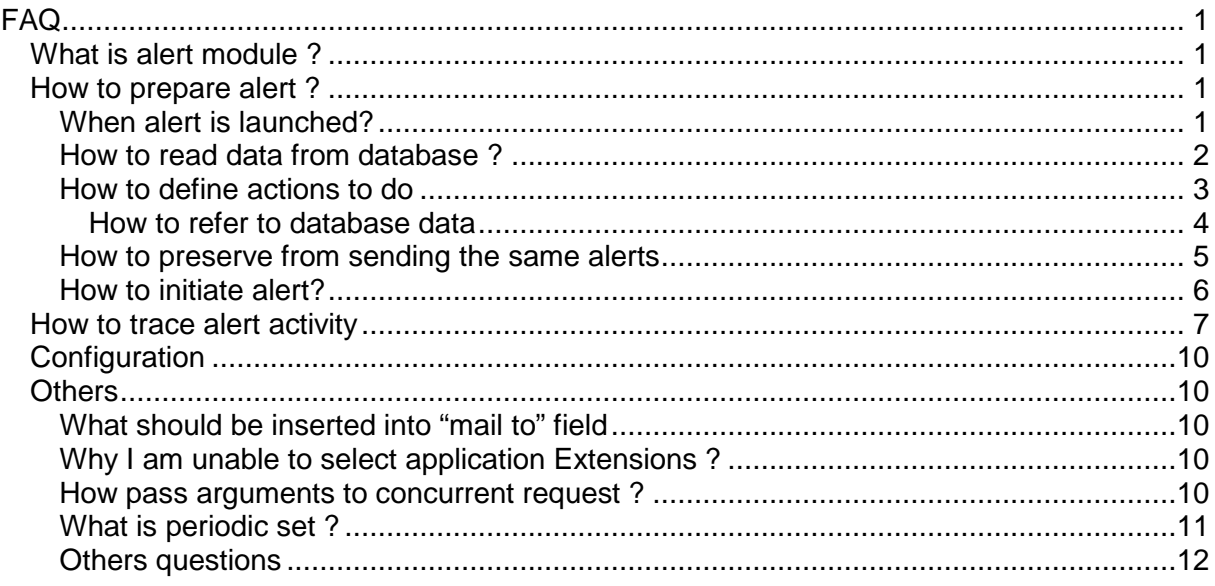

# **FAQ**

## **What is alert module ?**

Alert is like a trigger in a database. You can define when and what have to be done. Easy to use and useful module.

## **How to prepare alert ?**

Navigate to responsibility: Alert Manager (Menadżer alarmów) Run form: Alert -> Define ( Alarm->Definiowanie) Follow this procedure:

### **When alert is launched?**

1/Periodically or after insert/update on database table.

 $2/$ 

=run alert after every 10minutes from 0:00 to 23:00 everyday

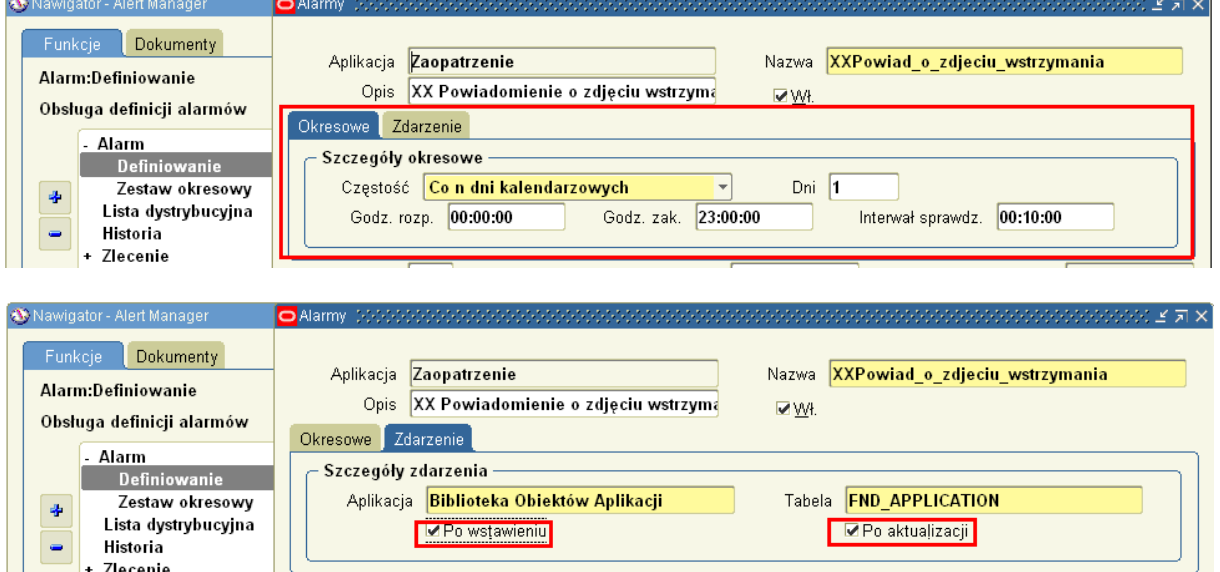

**EXECTE 28cenie**<br>**1 be aware each alert processing calls concurrent program. Thus do not create alerts on large transaction tables to avoid system from overload.** 

### **How to read data from database ?**

Prepare sql statement.

Remarks:

- SQL statement have to include "into" clause
- Variables have to be prefixed by char "&"
- If you have to range use "creation date > sysdate-1" statement or similar
- Press Verify and run buttons to check whether SQL statement is valid

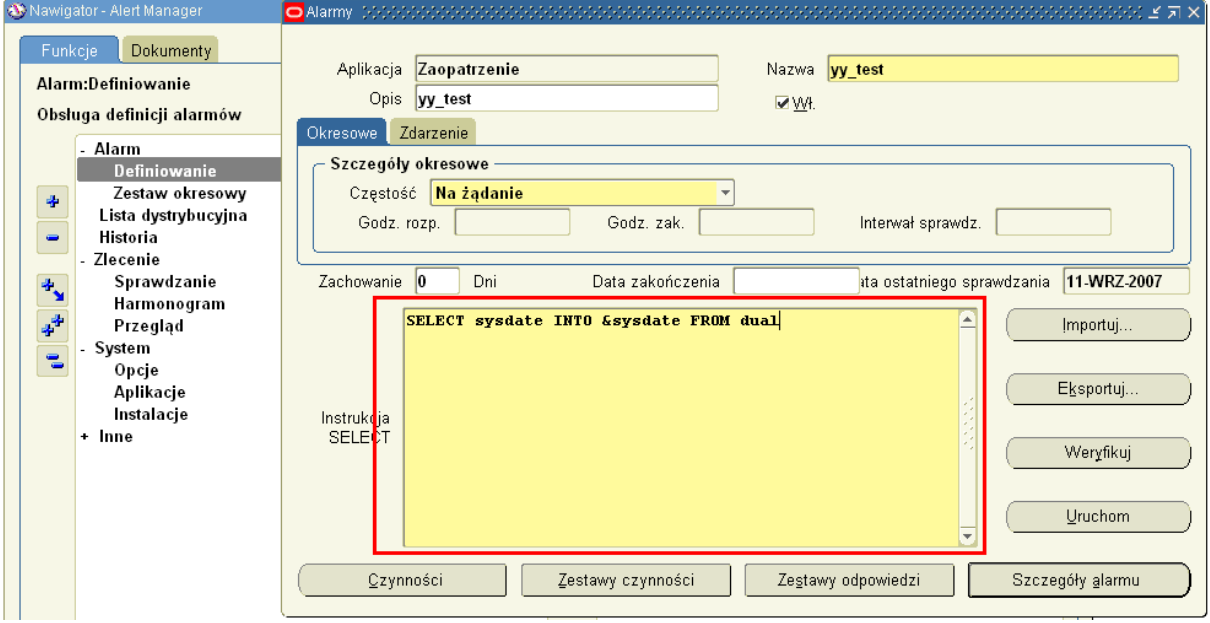

#### outputs are generated automatically.

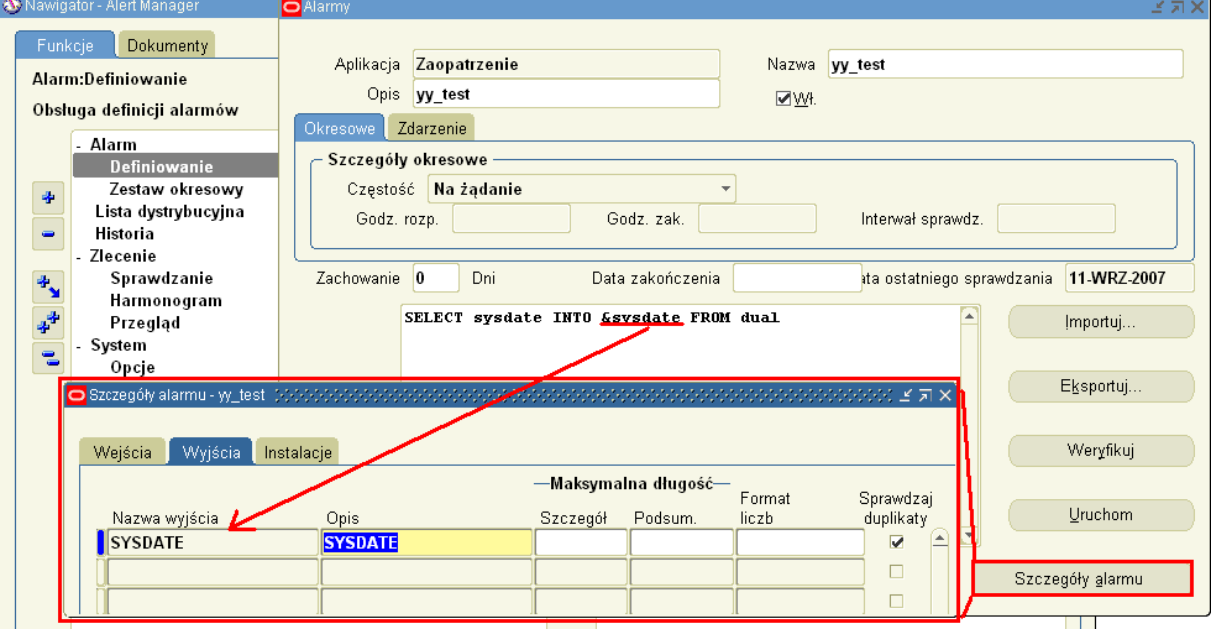

#### Remarks:

To ensure appriopriate set multiorg environment it is required to indicate operation units:

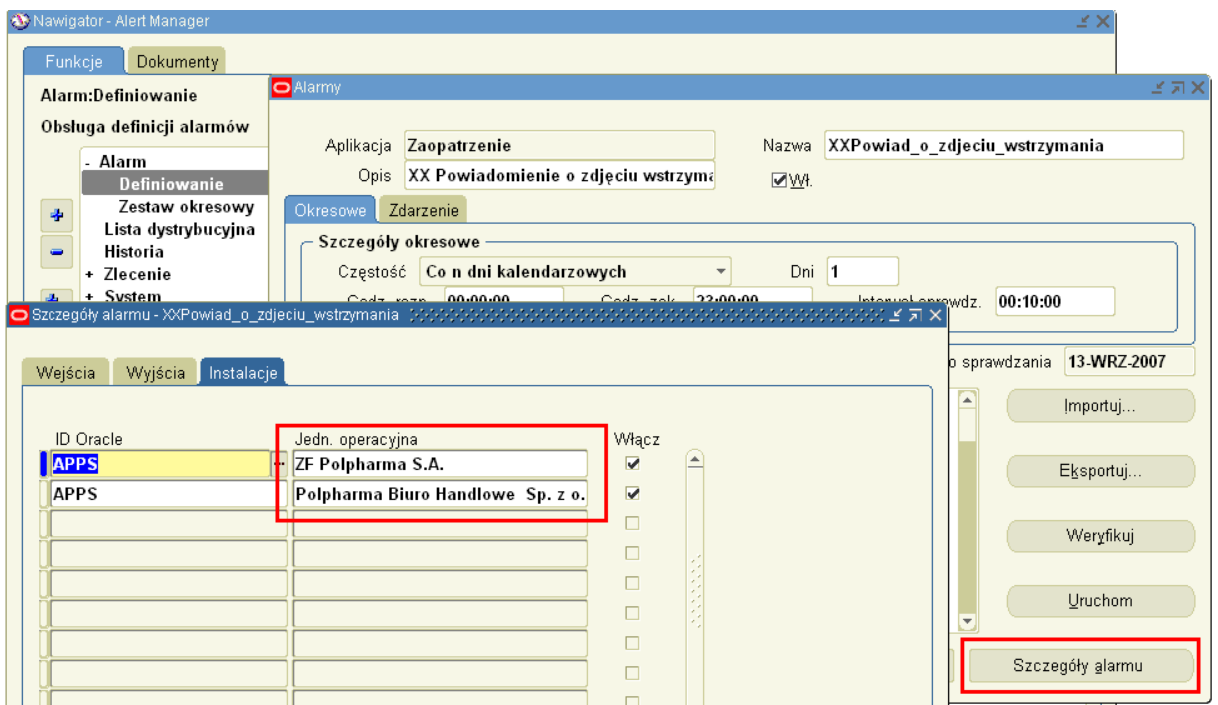

**!Note: Even if operation unit is not used, you MUST insert at last one unit. It lets know views how to initialize environment.** 

#### **How to define actions to do**

Result of alert can be separate action or set of actions:

- Message (mostly usefull)
- Concurrent request
- Unix script
- SQL Statement

Typically alert consists of one message.

Action to do is definied in two steps:

- 1. Prepare action to do
- 2. Define order actions

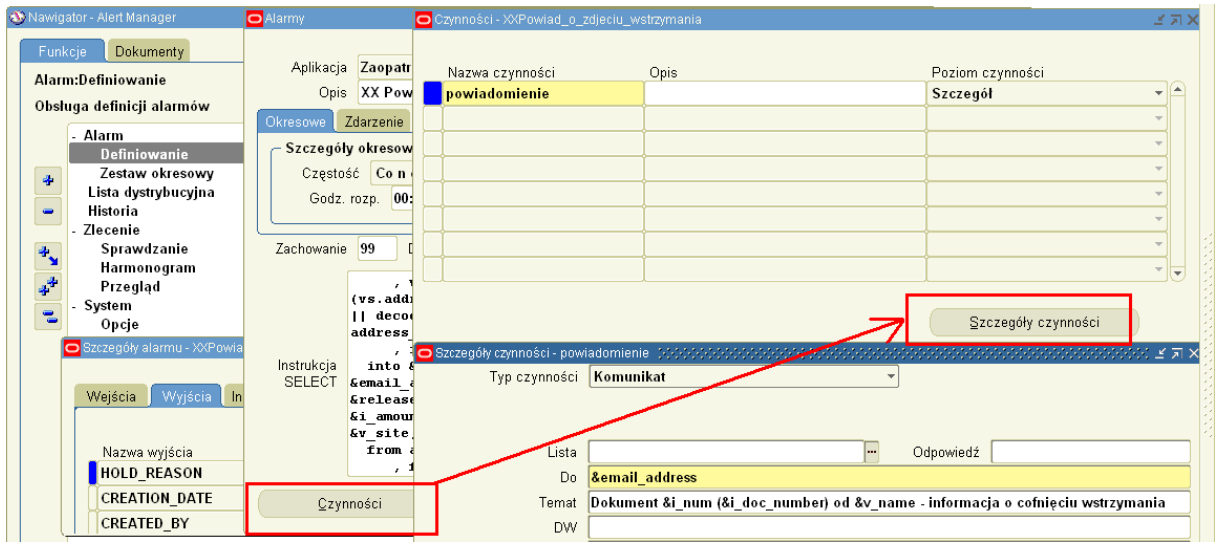

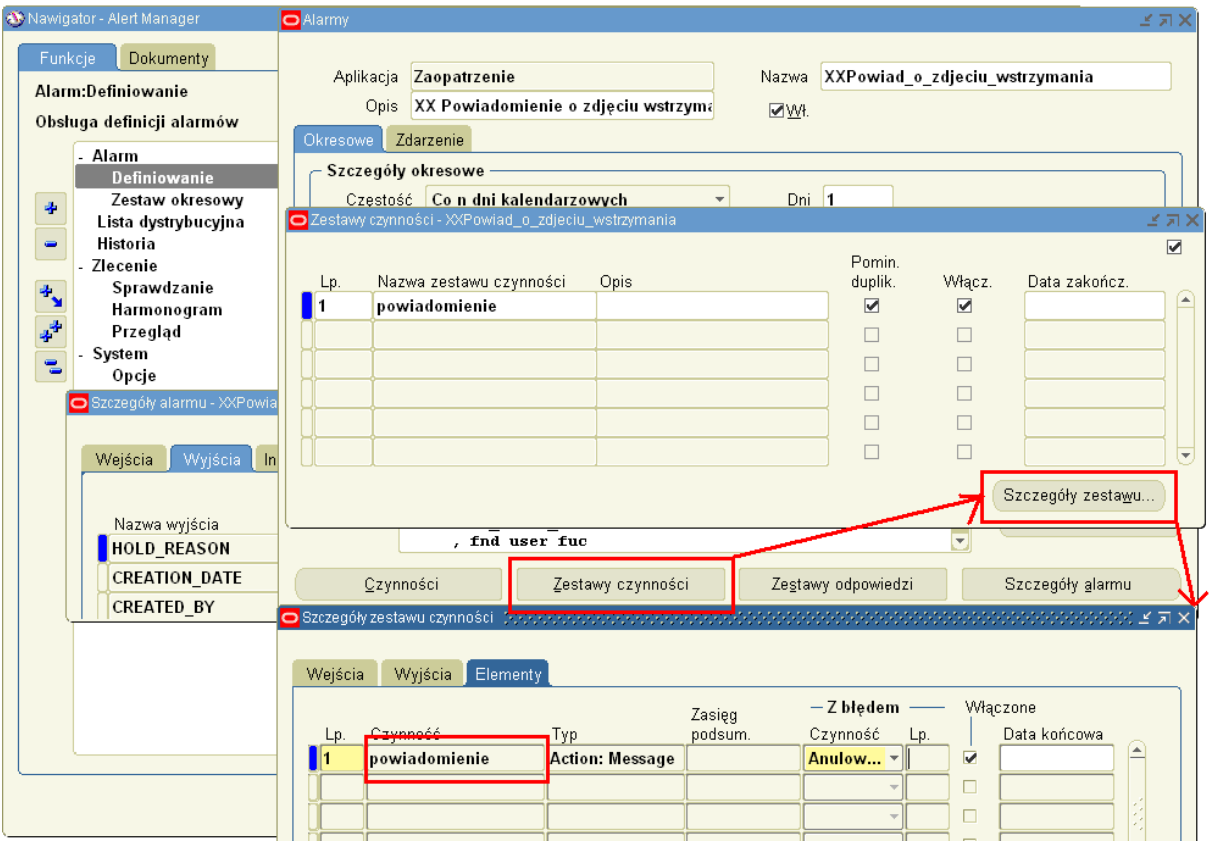

## **How to refer to database data**

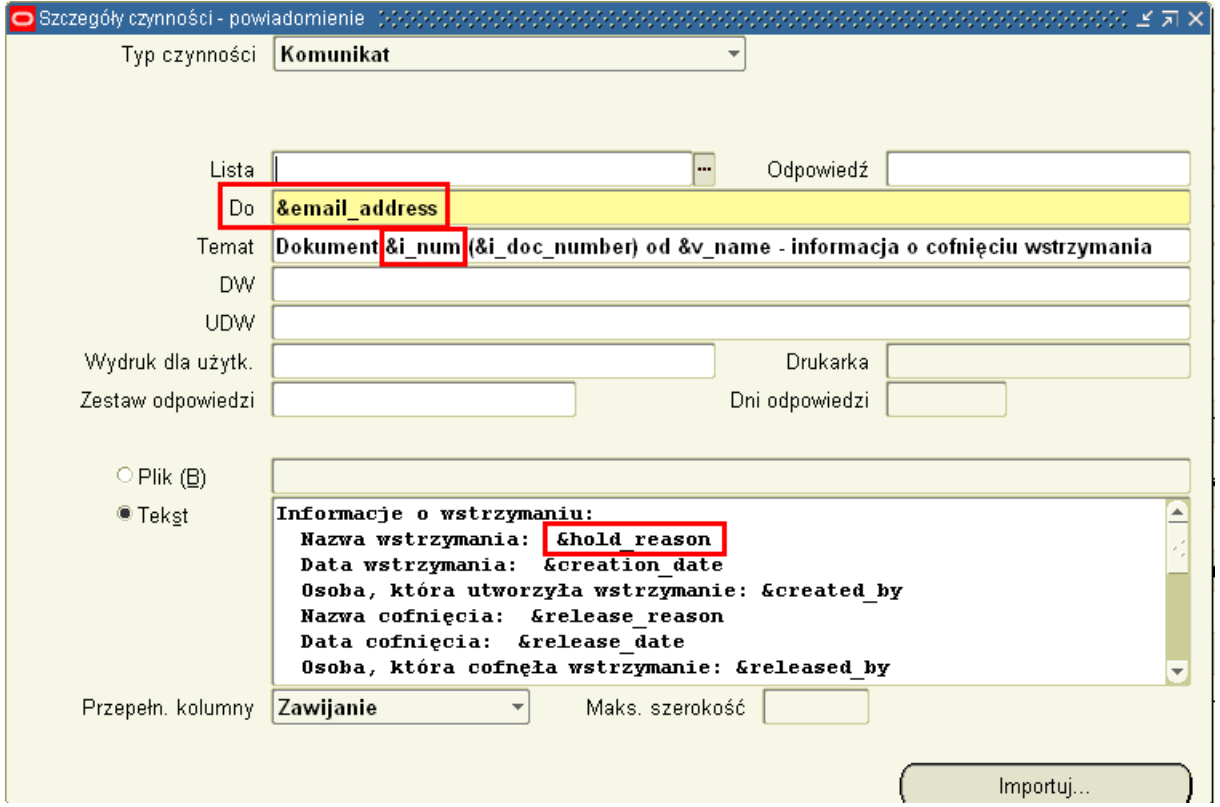

### **How to preserve from performing the same data**

Alert has internal mechanism that prevents from performing the same data again.

1. Define unique set of columns

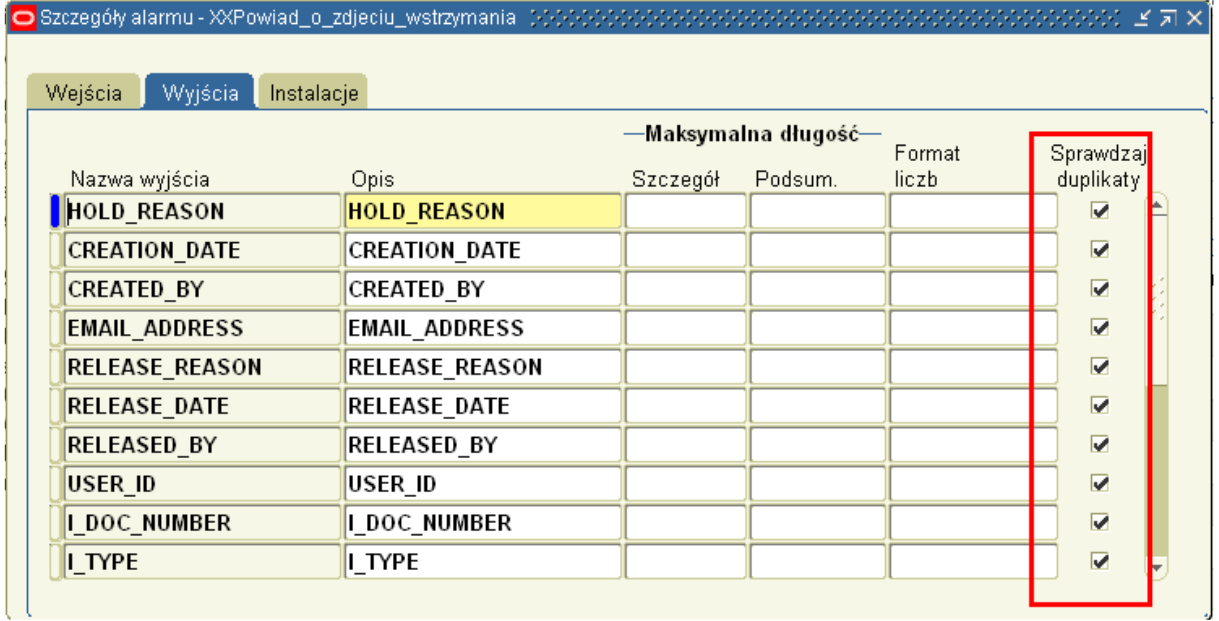

#### 2. Select "Ignore duplicates"

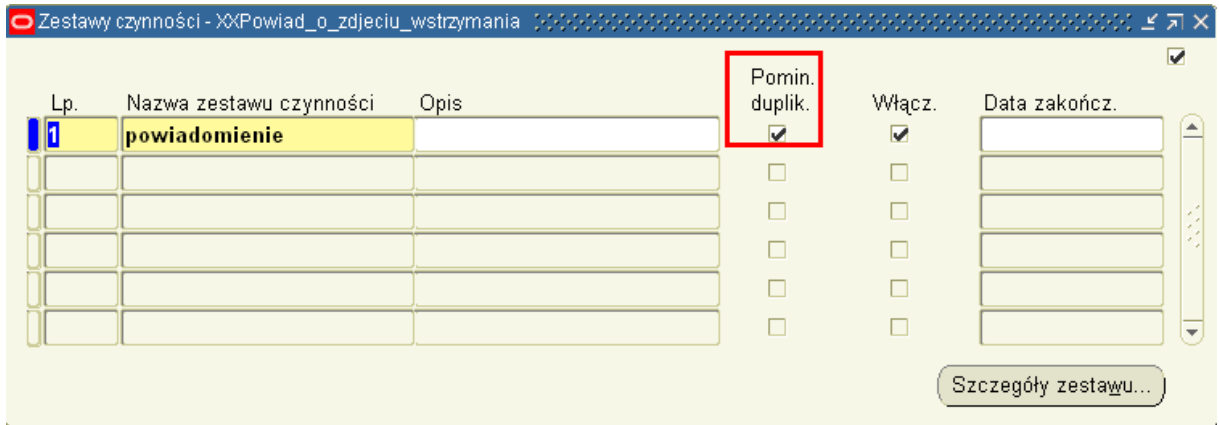

3. Define how long records should by stored in order to identify duplicates

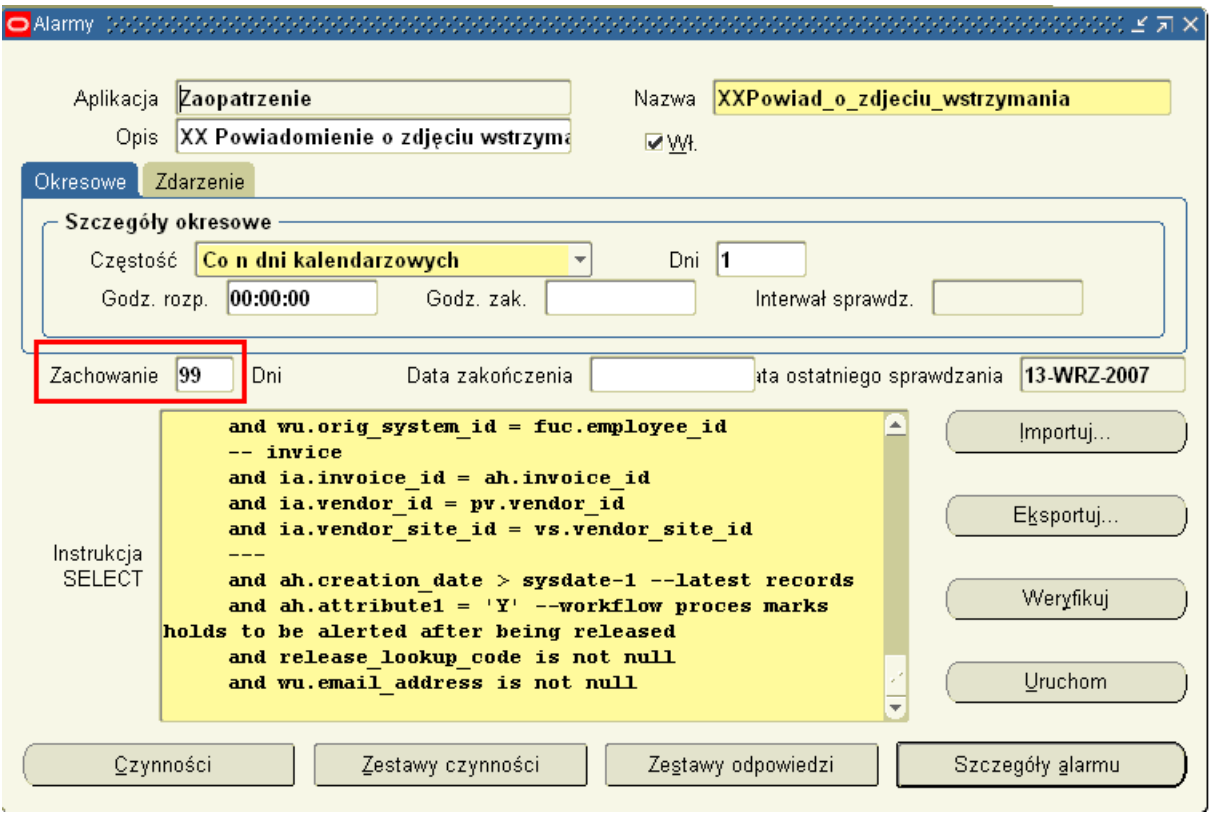

## **How to initiate alert?**

It is not enough to create alert. You have also initiate alert in a way showed below:<br>Nawigator-Alert Manager

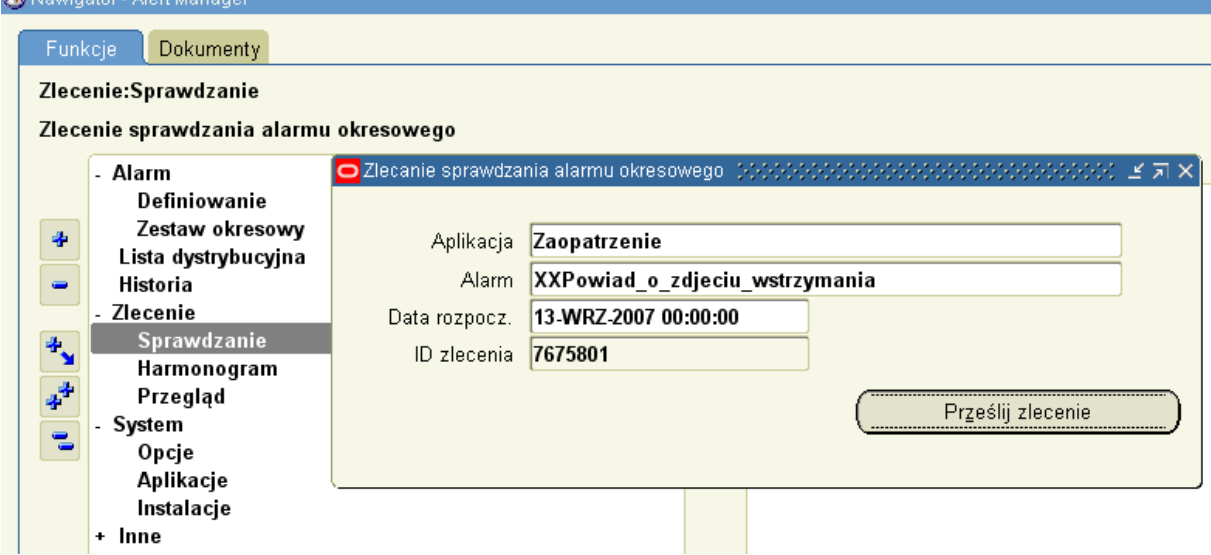

This function is also useful when you want to run alert immadietelly (for test purposes).

# **How to trace alert activity (history)**

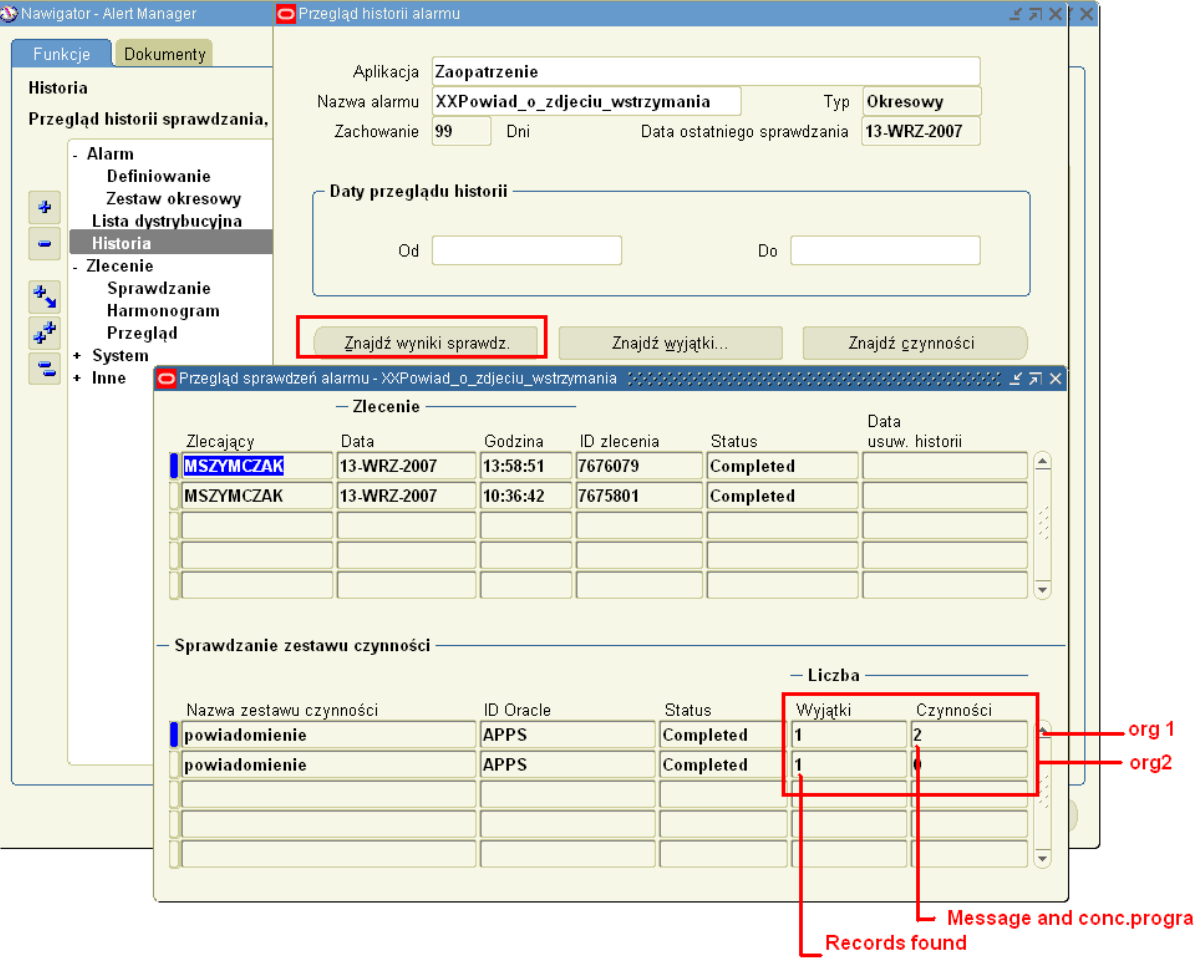

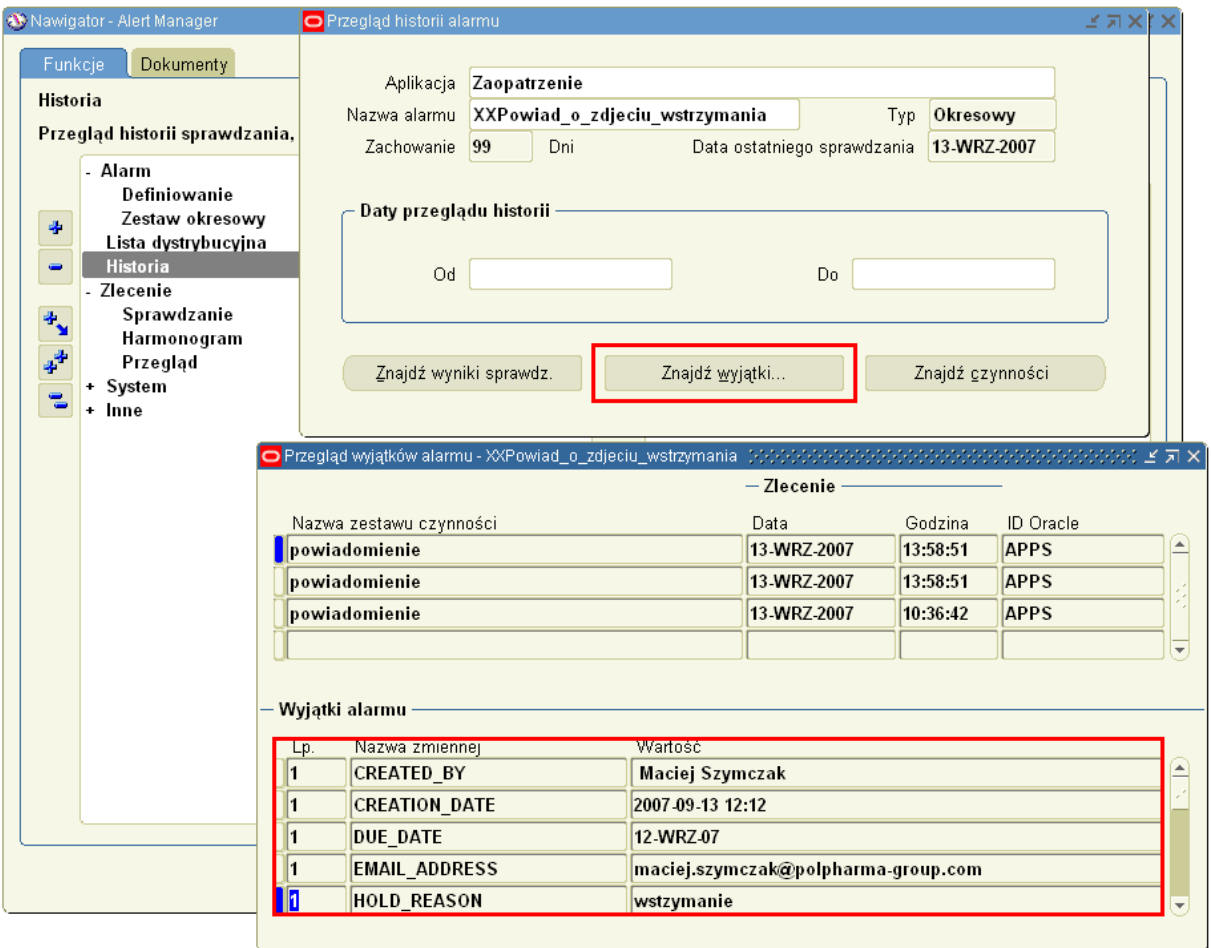

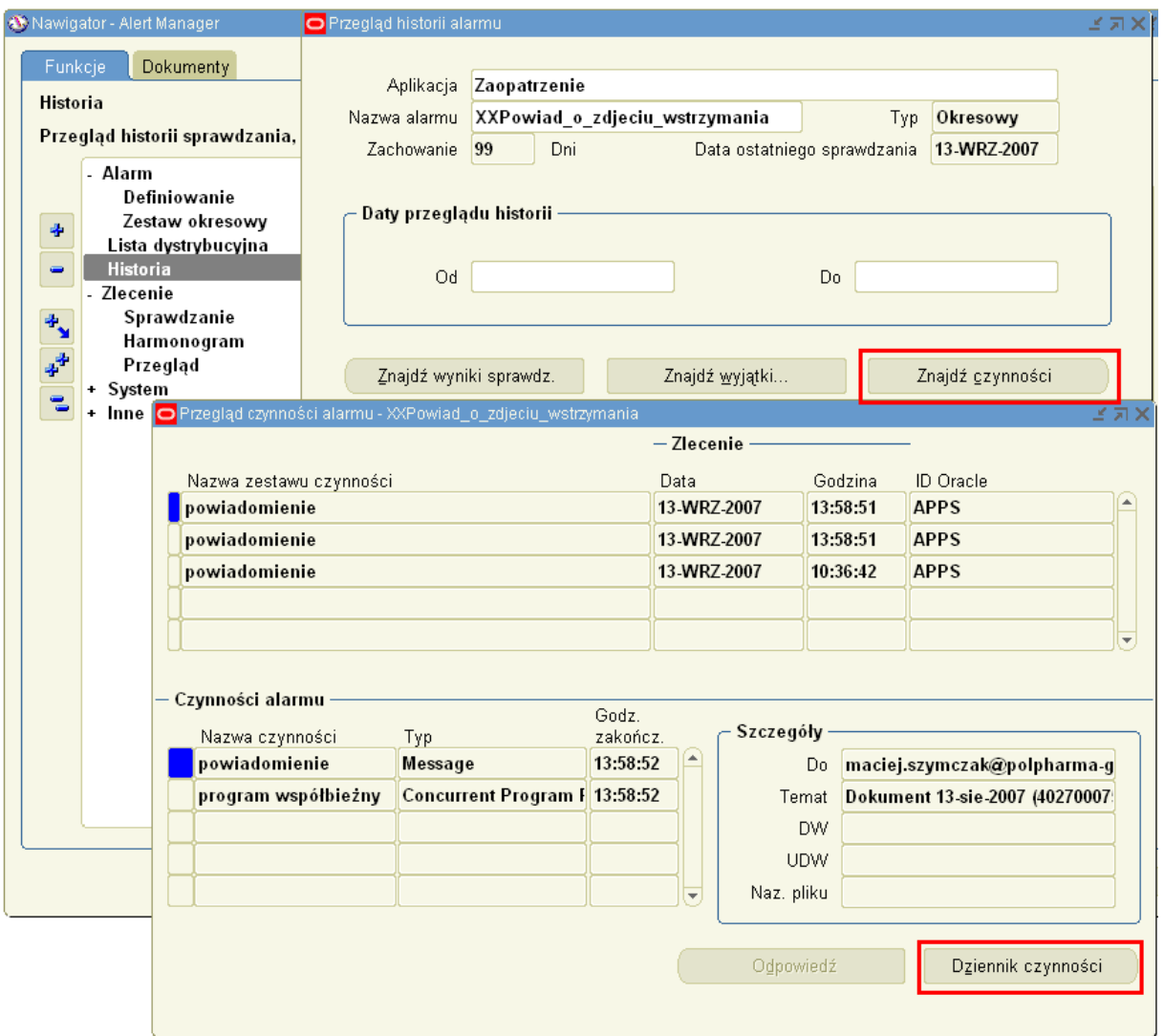

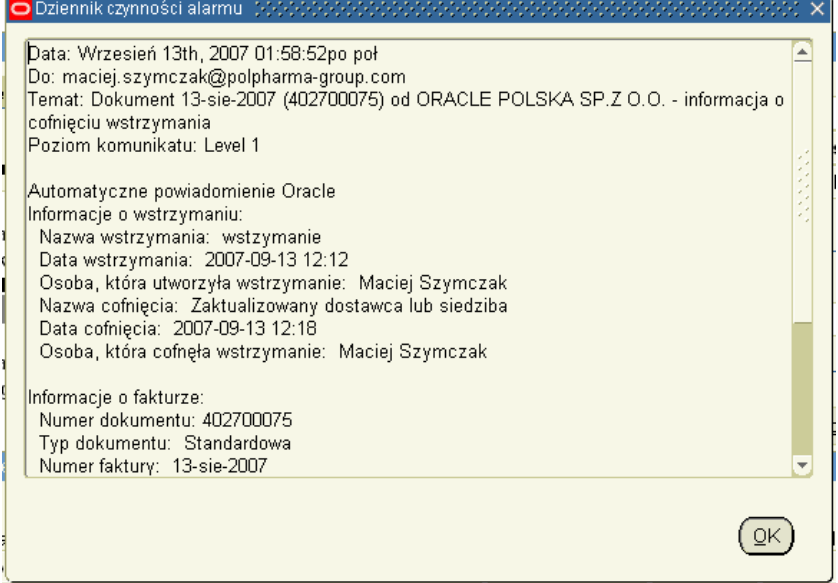

Also concurrent program is generated.

CONCURRENT\_PROGRAM\_NAME = ALECDC ((Sprawdzanie alarmu okresowego) USER\_CONCURRENT\_PROGRAM\_NAME = ALR

## **Configuration**

Following programs have to be active:

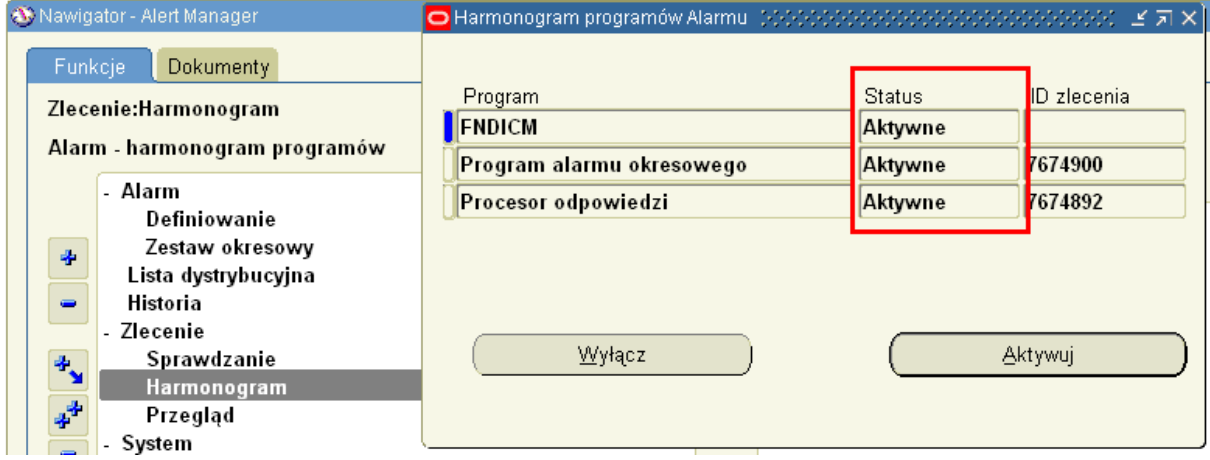

If you want to send emails, configure Notification mailer and system/options.

## **Others**

### **What should be inserted into "mail to" field**

Insert here email address ( not user\_name, role\_name and so on ) Emal address obtain like this: select wu.email\_address from wf\_users wu where wu.orig\_system = 'PER' and wu.orig\_system\_id =

### **Why I am unable to select application Extensions ?**

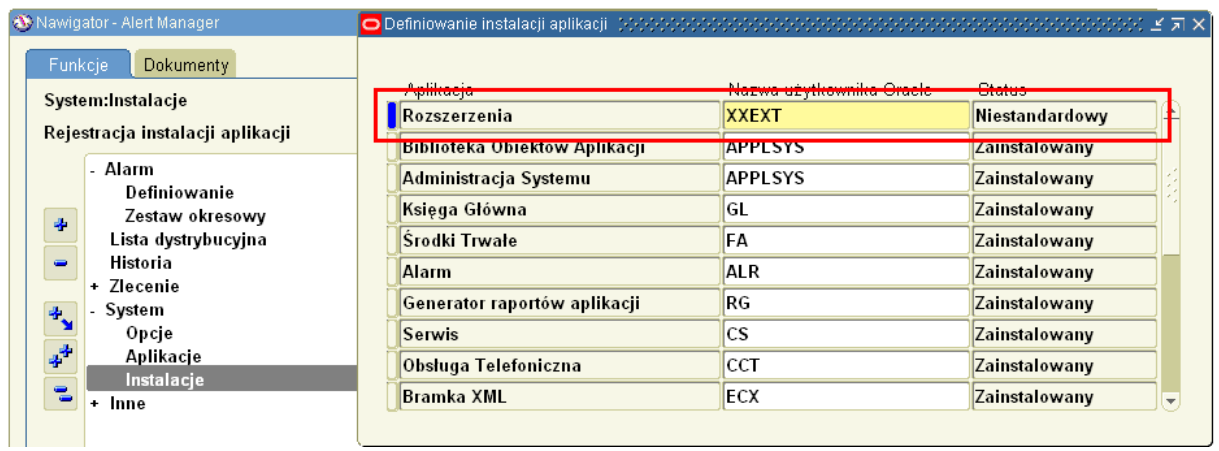

### **How pass arguments to concurrent request ?**

Separate values with spaces. Type NULL when parameter is not required.

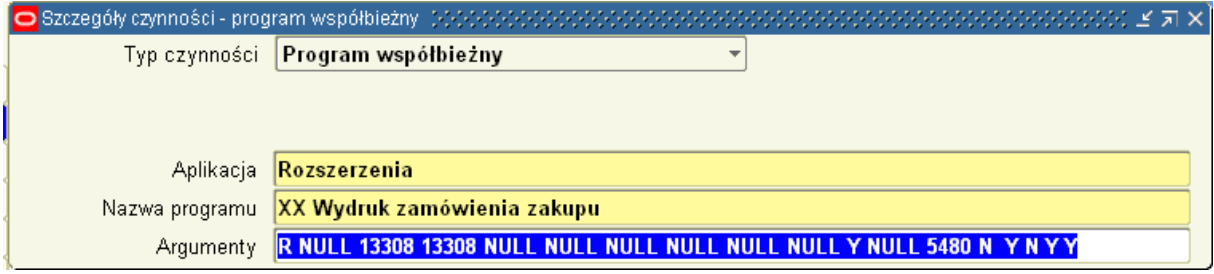

## **What is periodic set ?**

Periodic set aggregates set of alerts. It is not required use it. It is good idea to group alerts in groups for clarity.

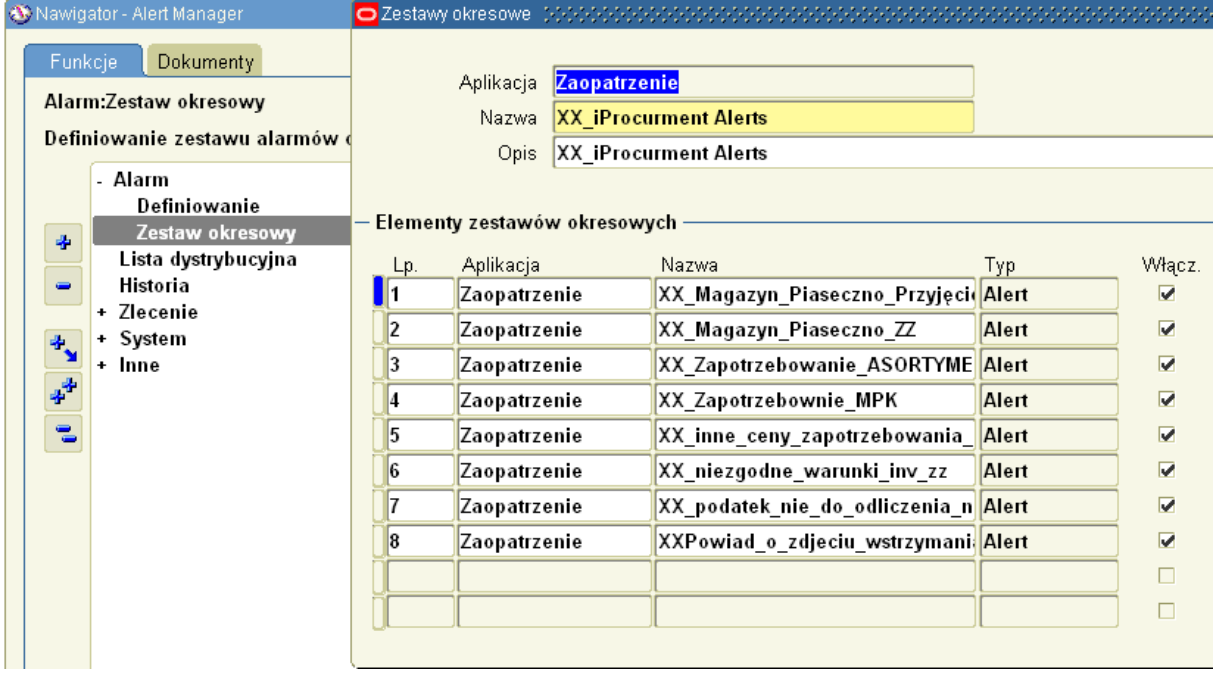

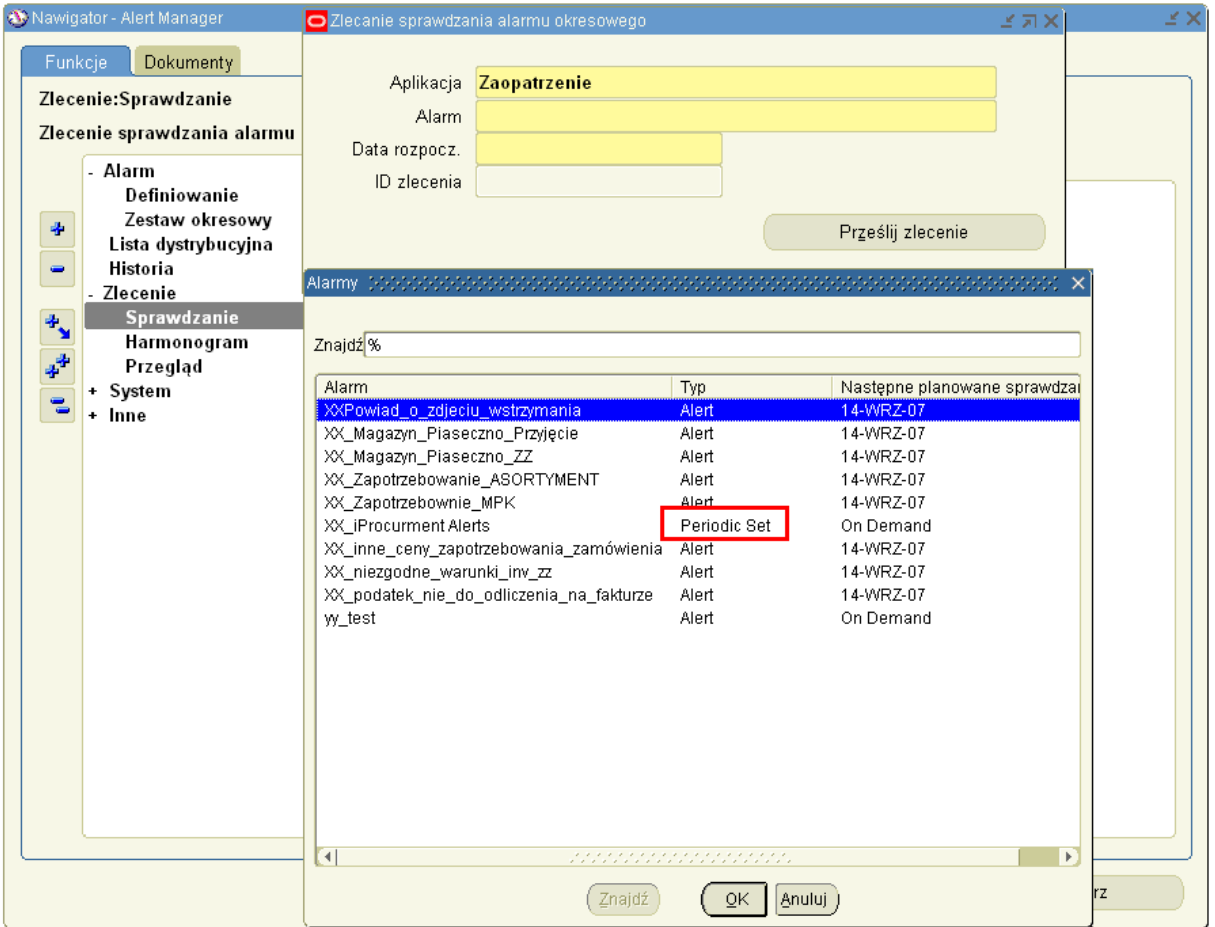

## **Others questions**

See help for more (available in polish)